## **CIS 75.31A Course Outline as of Fall 2001**

# **CATALOG INFORMATION**

Full Title: Intro to Web-Based Animation with Flash Last Reviewed: 4/13/2015 Dept and Nbr: CIS 75.31A Title: FLASH WEB ANIMATION

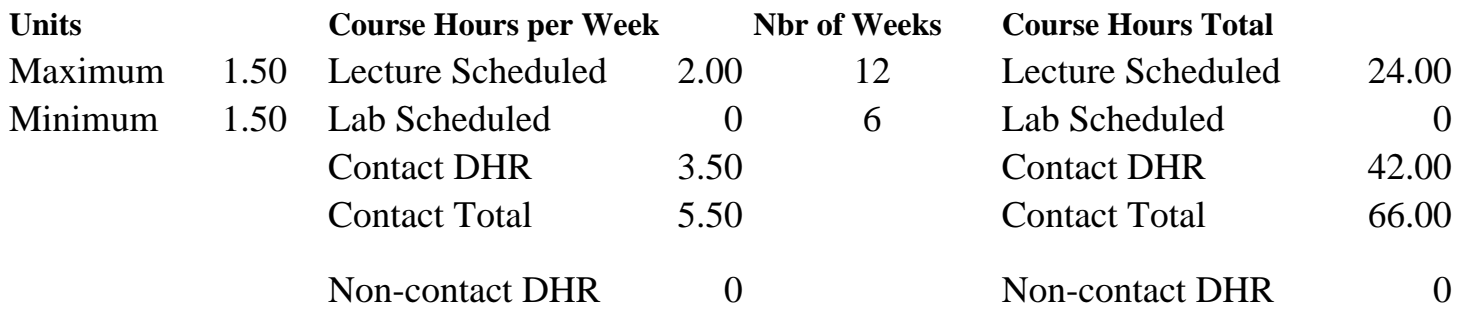

Total Out of Class Hours: 48.00 Total Student Learning Hours: 114.00

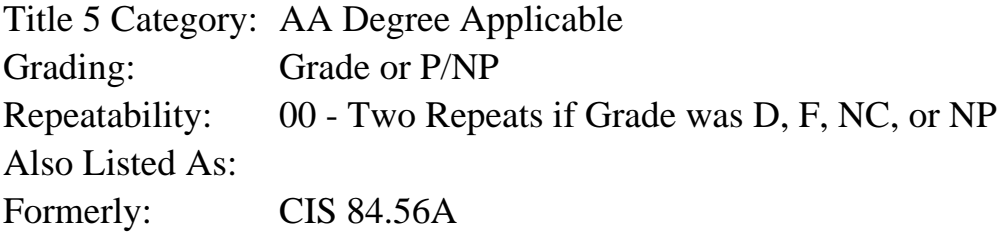

## **Catalog Description:**

An introduction to the use and implementation of Web-based animation tools. We will use Macromedia Flash to create basic vector-based animations. We will examine the concepts that make a quality interactive animation, learn the fundamental tools of each software package, and produce animations of our own.

**Prerequisites/Corequisites:** Course Completion of CIS 130.1 ( or CIS 84.62A)

#### **Recommended Preparation:**

CIS 73.31A (formerly CIS 83.12A) and eligibility for Engl 100A or equivalent.

## **Limits on Enrollment:**

## **Schedule of Classes Information:**

Description: An introduction to Web-based animation tools using Macromedia Flash to produce basic vector based animations. Examines the concepts of quality interactive animation and fundamental tools. (Grade or P/NP) Prerequisites/Corequisites: Course Completion of CIS 130.1 ( or CIS 84.62A) Recommended: CIS 73.31A (formerly CIS 83.12A) and eligibility for Engl 100A or equivalent.

# **ARTICULATION, MAJOR, and CERTIFICATION INFORMATION:**

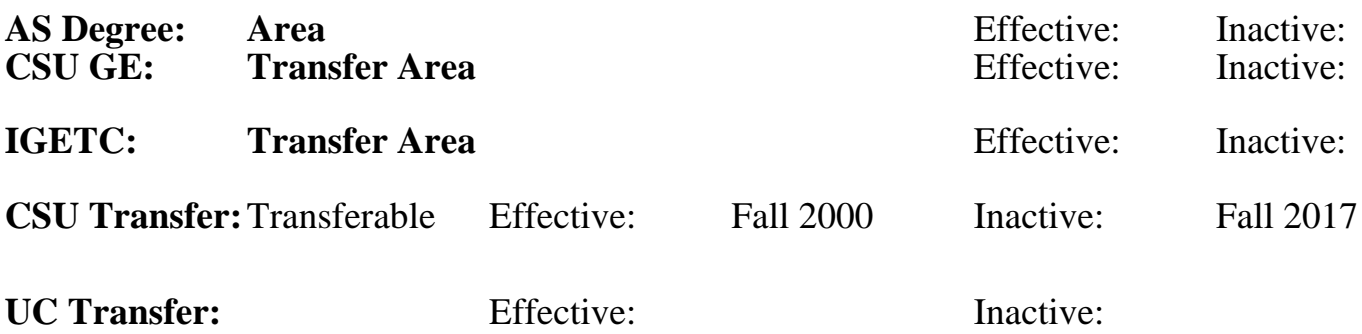

## **CID:**

# **Certificate/Major Applicable:**

[Certificate Applicable Course](SR_ClassCheck.aspx?CourseKey=CIS75.31A)

# **COURSE CONTENT**

## **Outcomes and Objectives:**

The students will:

- 1. Identify and apply animation/interface design principles
- 2. Examine five animation web-sites from the list and rate them according to the established criteria
- 3. Apply the Flash interface
- 4. Use the Drawing tools
- 5. Design a keyframe animation
- 6. Create Interactivity within animations
	- a. Examine labels, actions, and behaviors
	- b. Apply labels, actions, and behaviors to a short animation sequence
- 7. Add audio to a short animation
- 8. Compare the use of multiple scenes within an animation to the use of just one scene
- 9. Create a short animation utilizing multiple scenes, audio, and keyframe techniques
- 10. Examine the Flash help files using them to find the answer to a posed question

# **Topics and Scope:**

- 1. Examples of animations on the web
	- a. Analysis of the design interface
	- b. Comparison of corporate, entertainment, and informational web sites
- 2. Introduction to web-based animation software
	- a. Compare Live Motion to Flash
	- b. Help Files
	- c. Timeline variables
- 3. Software interface
	- a. Movie properties
	- b. Viewing options
	- c. Examination of the various menus
- 4. Drawing and painting tools
	- a. Traditional vector versus Flash
	- b. Bitmap variables
	- c. Importing different file types
- 5. Keyframe animation
	- a. Theory and principles of animation
	- b. Layer variables
		- 1) Masks
		- 2) Guides
	- c. Tweening techniques
		- 1) Motion
		- 2) Shape
- 6. Symbols, Libraries, Instances
	- a. Creating symbols
	- b. Types of symbols
	- c. Understanding libraries
	- d. Buttons
	- e. Movie Clips
- 7. Use of audio
	- a. Sound setings in Flash
	- b. Importing sounds
	- c. Sampling techniques
- 8. Labels and Actions
	- a. Action capabilities
	- b. Play, stop, and go
- 9. Producing your own animation

# **Assignment:**

- 1. Read approximately 20 pages per week
- 2. Examine and analyze three of the hyperlinked Flash sites provided by the instructor
- 3. Write a review of three sites based on the criteria discussed in class
- 4. Write a list of all the features in each of Flash's pull-down menus
- 5. Complete the assignments on the CD
- 6. Create shape, motion, and transparency animations
- 7. Create with audio, comments, and labels

# **Methods of Evaluation/Basis of Grade:**

**Writing:** Assessment tools that demonstrate writing skills and/or require students to select, organize and explain ideas in writing.

Written homework and the second was a second with the second with the second with the second with the second with  $\frac{1}{5}$  and  $\frac{10\%}{5}$  and  $\frac{10\%}{5}$  and  $\frac{10\%}{5}$  and  $\frac{10\%}{5}$  and  $\frac{10\%}{5}$  and  $\frac{10\%}{$ 

 $5 - 10\%$ 

**Problem Solving:** Assessment tools, other than exams, that demonstrate competence in computational or noncomputational problem solving skills.

Homework problems

**Skill Demonstrations:** All skill-based and physical demonstrations used for assessment purposes including skill performance exams.

Class performances, Performance exams, Production of animation

**Exams:** All forms of formal testing, other than skill performance exams.

Multiple choice, True/false Exams<br>  $30 - 50\%$ 

**Other:** Includes any assessment tools that do not logically fit into the above categories.

## **Representative Textbooks and Materials:**

- 1. "Graphics, Animation, and Interactivity with Flash 4.0", by James Mohler - Delmar Publishers, 2000
- 2. "Flash 4 Creative Web Animation", by Derek Franklin and Brooks Patton - Macromedia Press, 2000

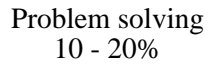

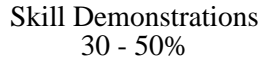

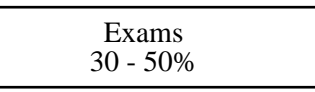

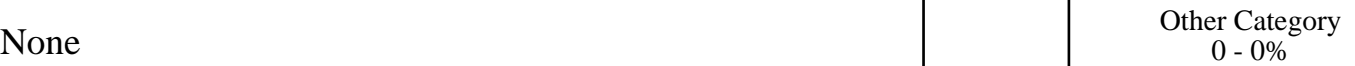